#### **How to Hold a Remote Public Meeting: Lessons Learned and Technical Tips**

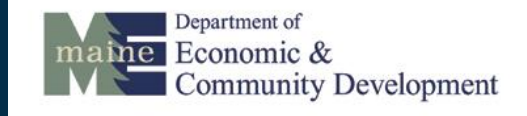

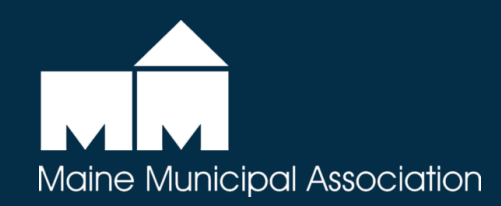

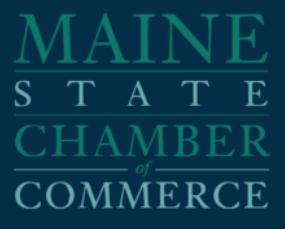

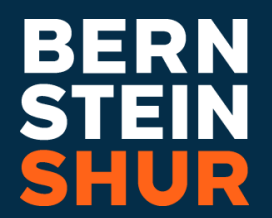

#### **Meet the Presenters**

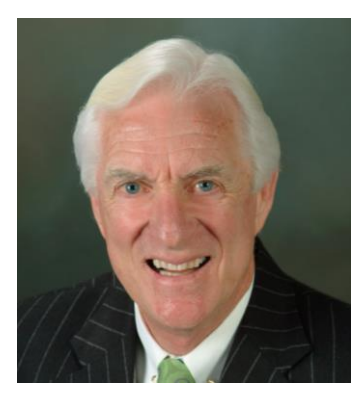

**Dana Connors** President, Maine State Chamber of Commerce

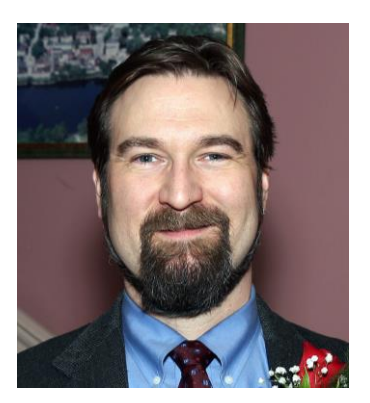

**Nate Rudy** City Manager, Hallowell, ME

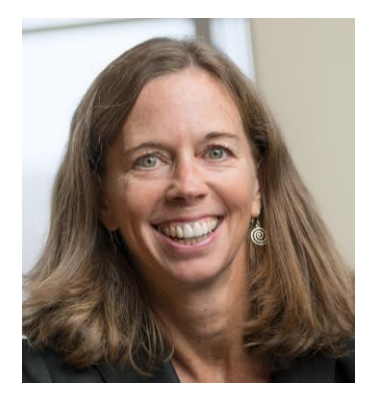

**Mary Costigan** Shareholder, Bernstein Shur Municipal Practice Group

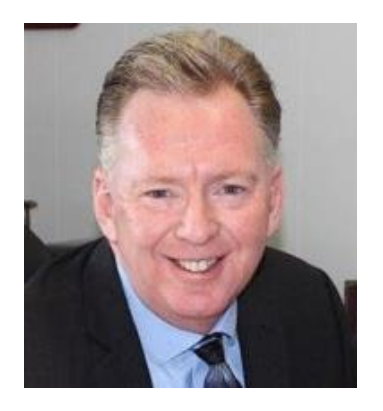

**Jim Bennett** City Manager, Biddeford, ME

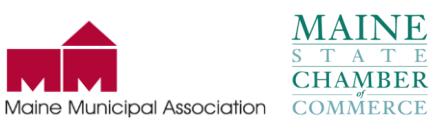

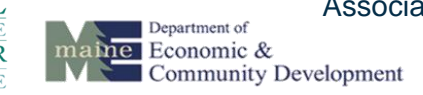

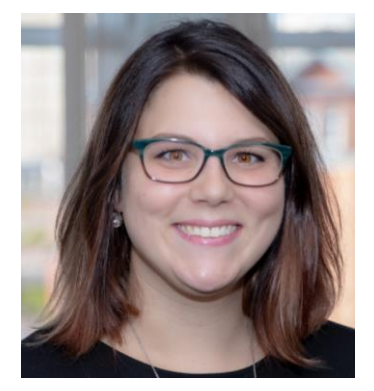

**Emily Lowell** IT Help Desk Specialist, Bernstein Shur

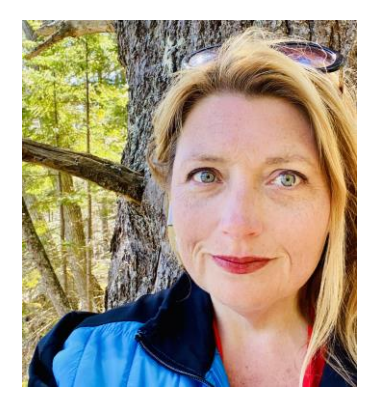

**Rebecca J. Graham** Legislative Advocate State & Federal Relations Department, Maine Municipal Association

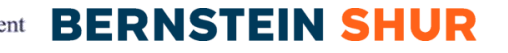

# **Scheduling a Meeting**

• Multiple different methods to schedule a Zoom meeting

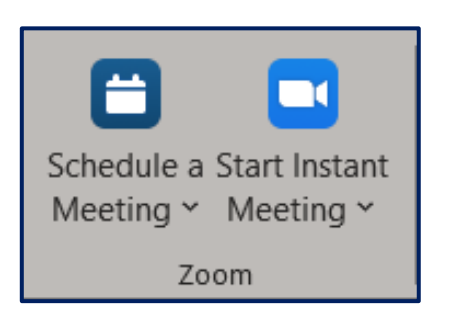

• To utilize all security features, schedule your meeting using Zoom on a PC/Mac, Outlook plugin, or Google Chrome/Firefox plugins

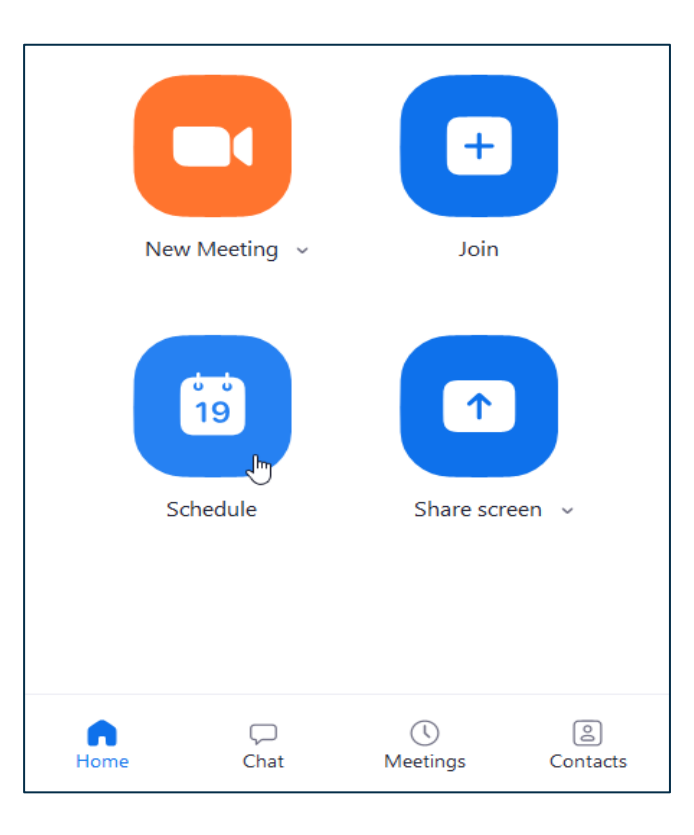

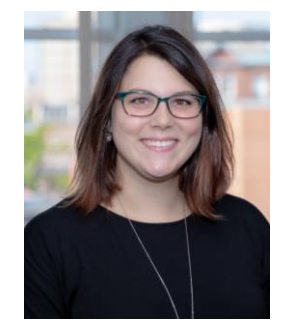

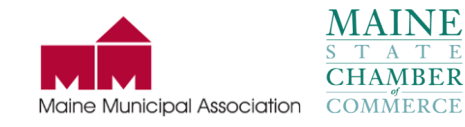

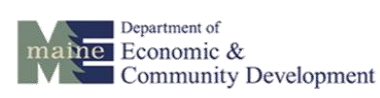

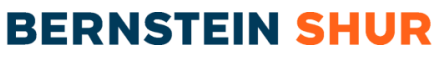

# **Scheduling a Meeting**

Recommended Settings Explained

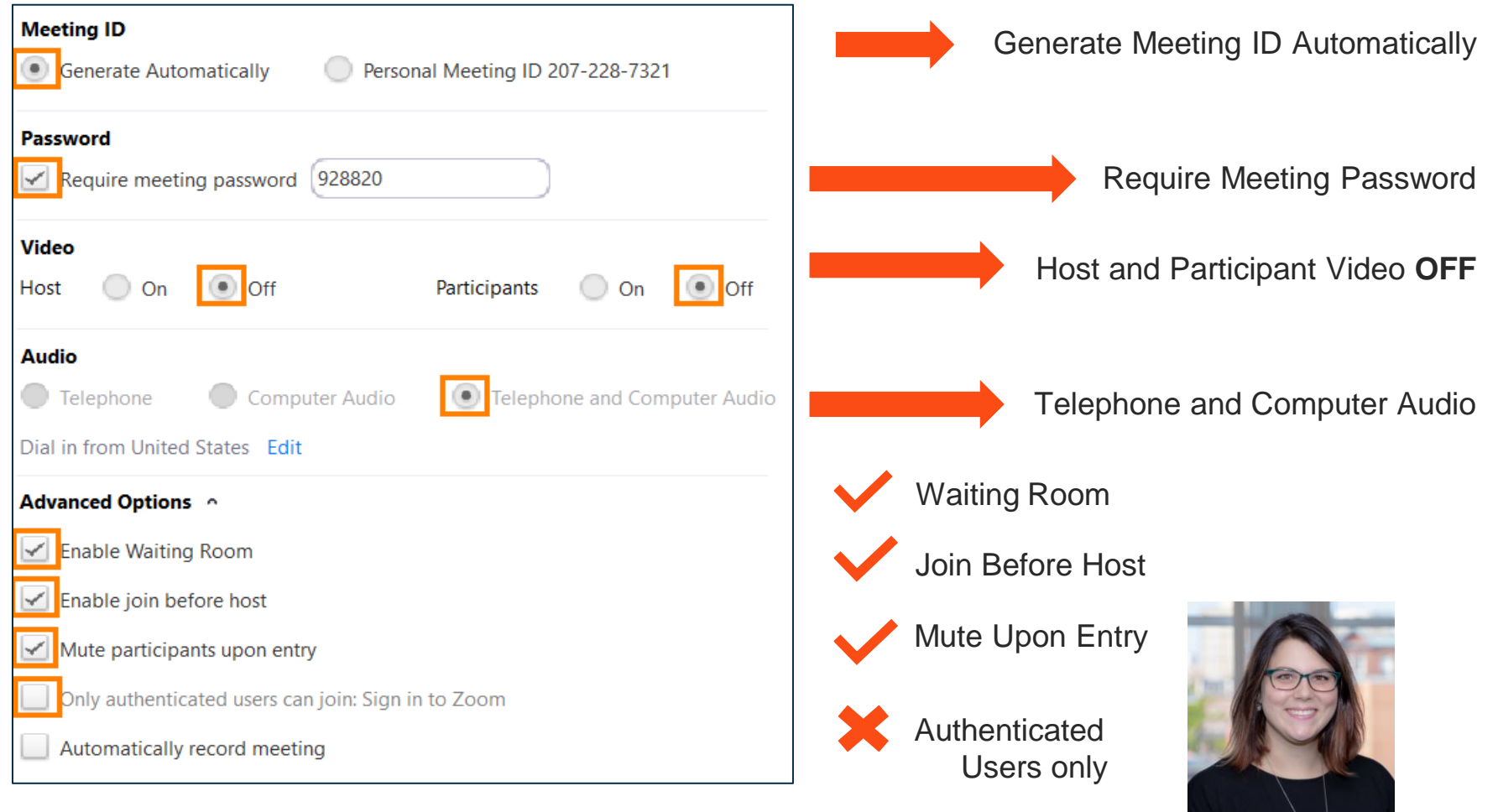

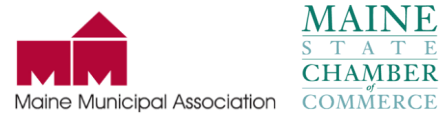

 $\overline{A}$ 

 $T$ 

Department of maine Economic &

Community Development **BERNSTEIN SHUR** 

### **In Meeting - Host Controls**

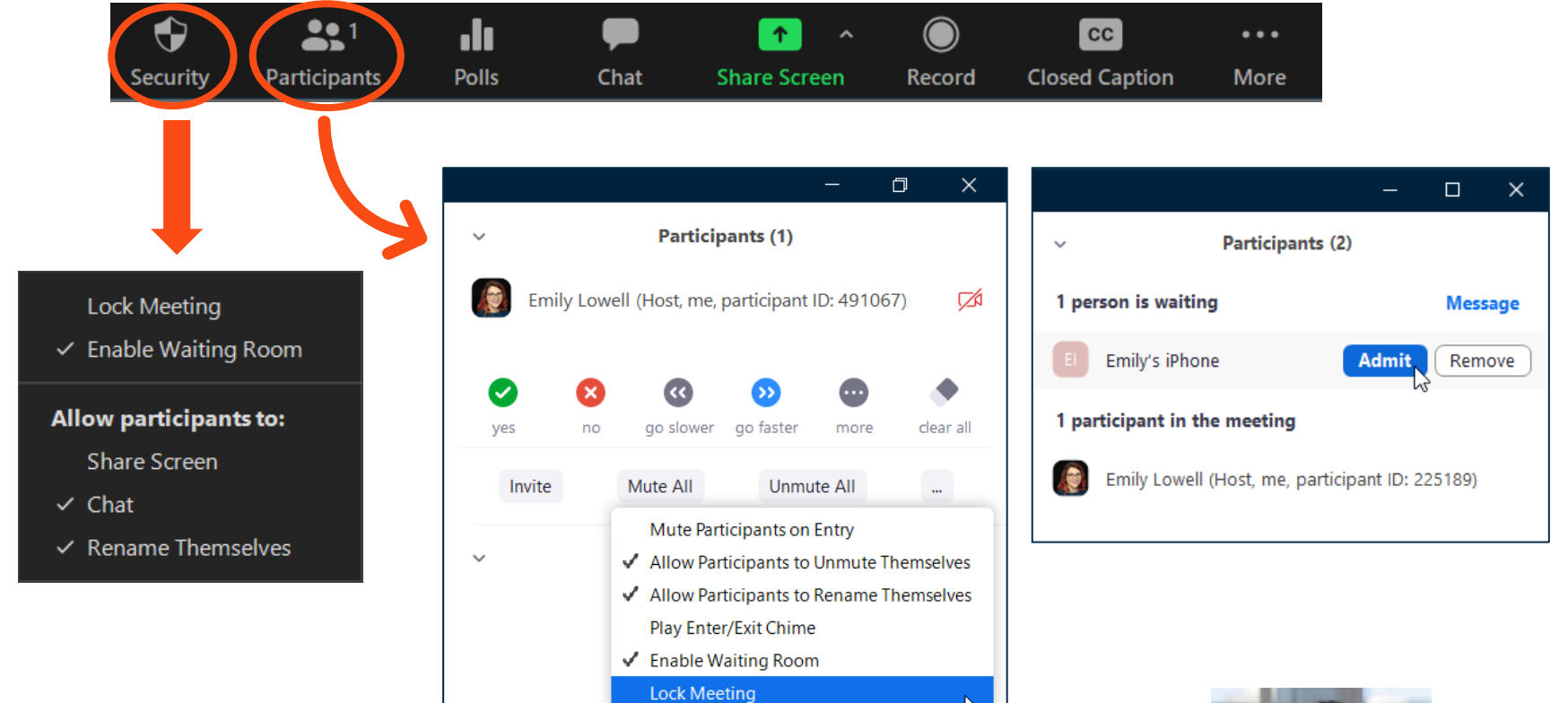

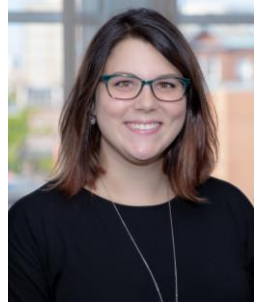

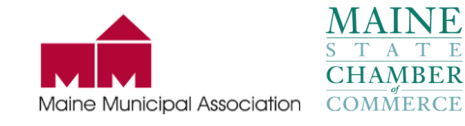

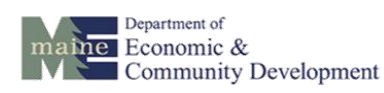

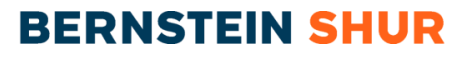

### **In Meeting - Host Controls**

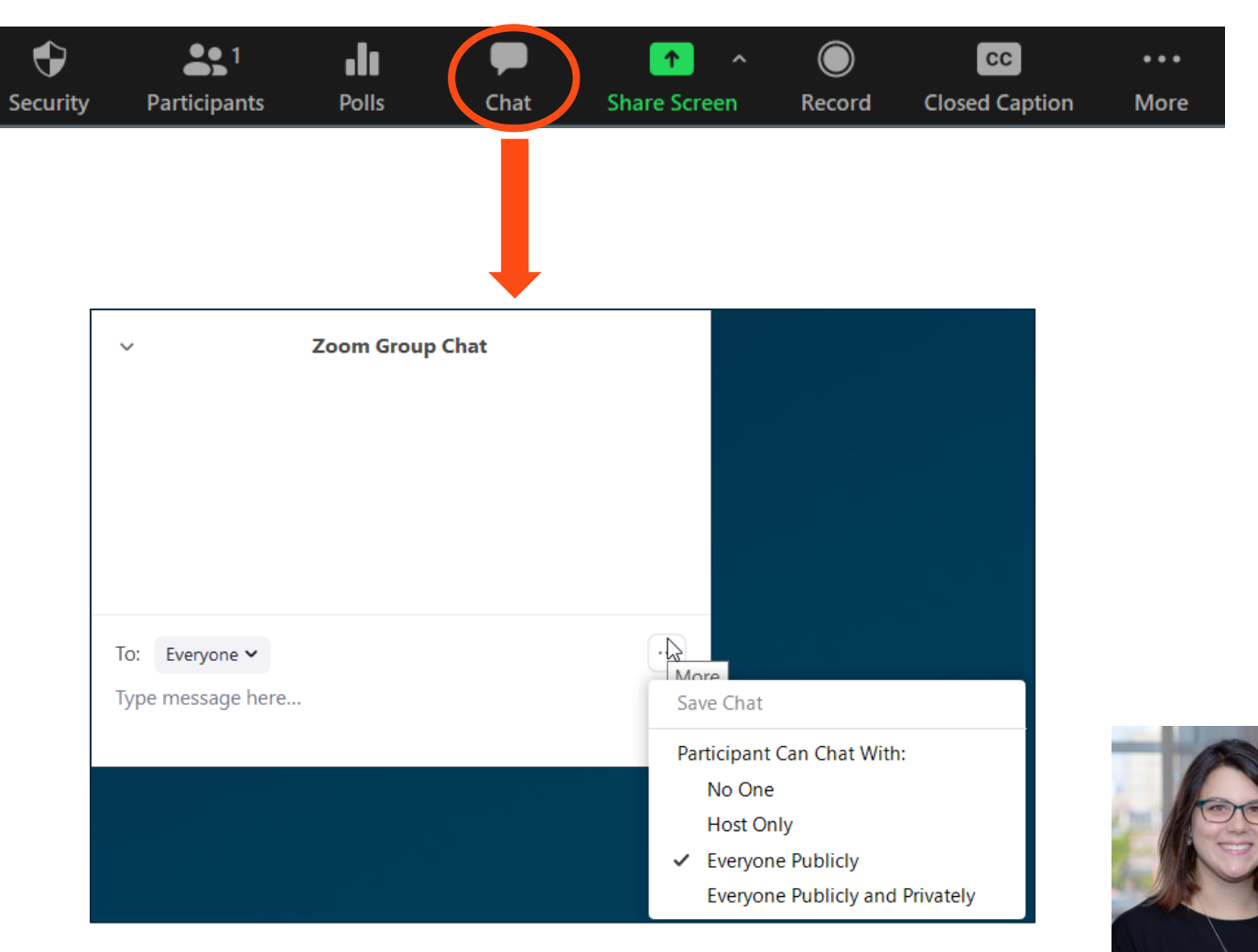

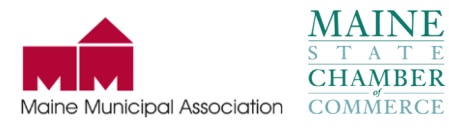

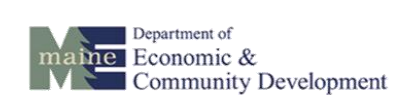

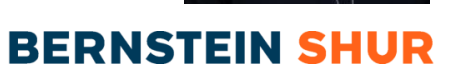

# **In Meeting - Host Controls**

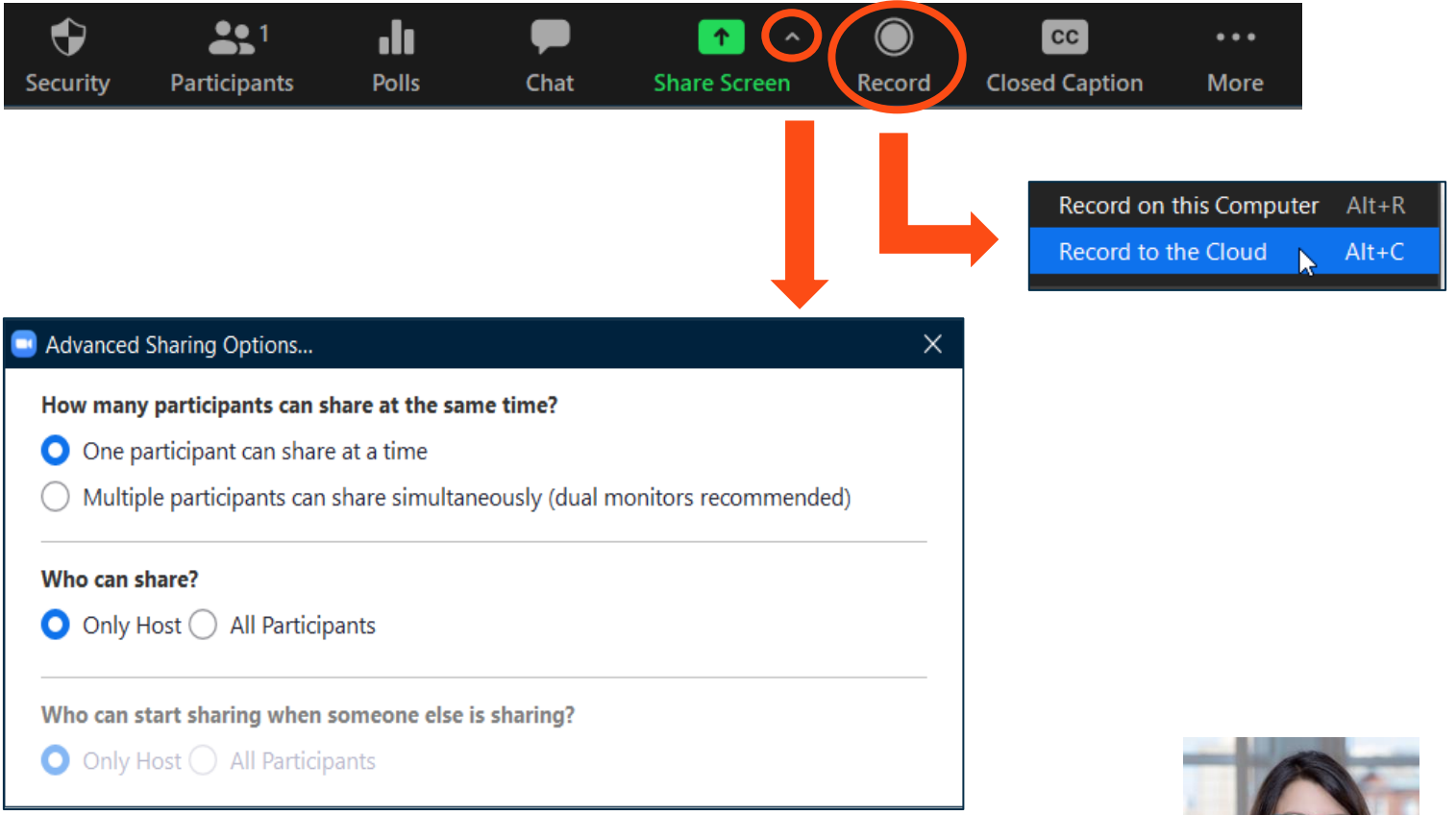

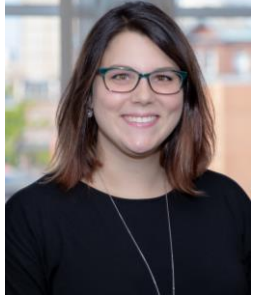

**BERNSTEIN SHUR** 

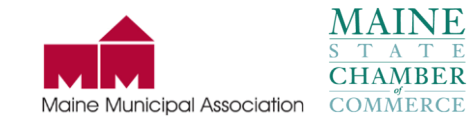

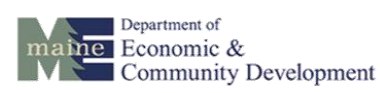

#### **Attendee Controls**

If Waiting Room is enabled, attendee will get the following message on their device:  $\blacksquare$ 

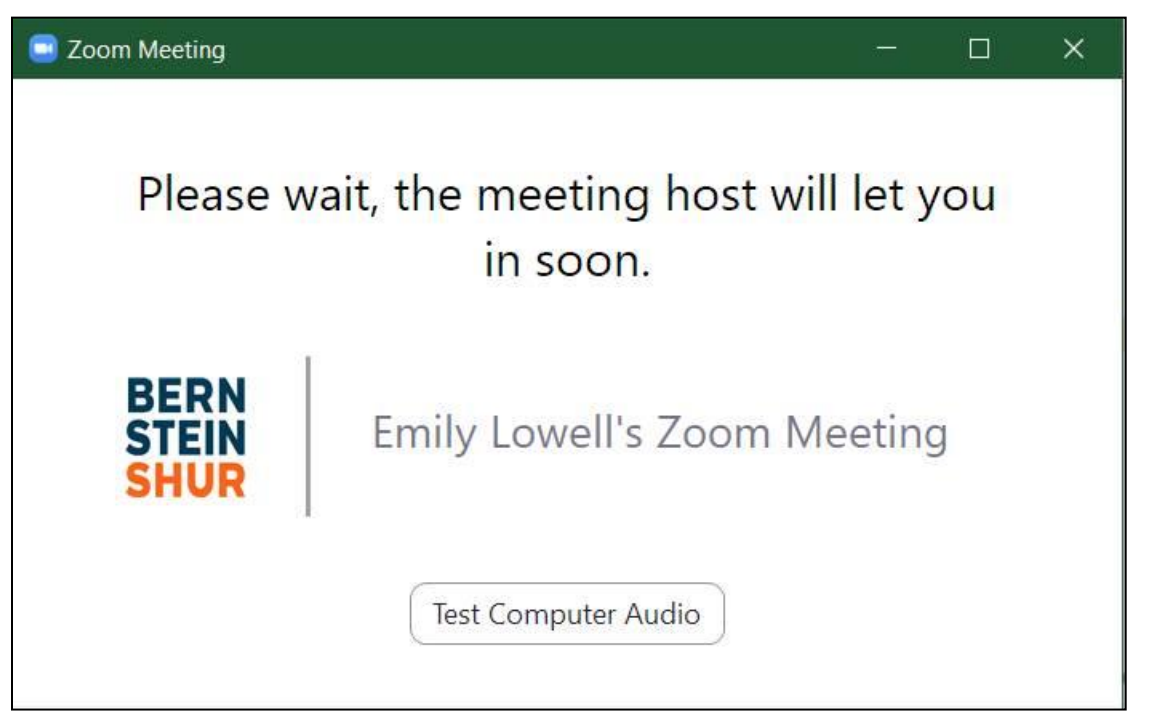

via telephone will be greeted with a prompt stating they are on hold

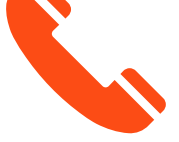

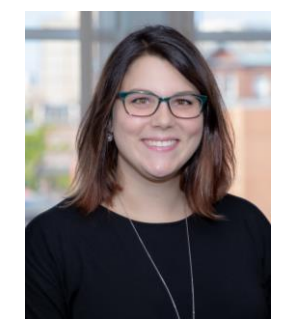

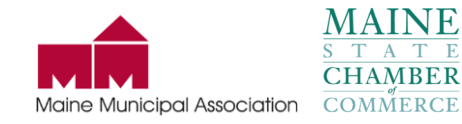

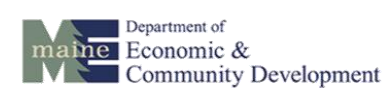

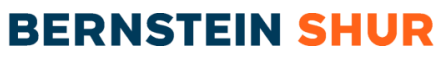

#### **Attendee Controls**

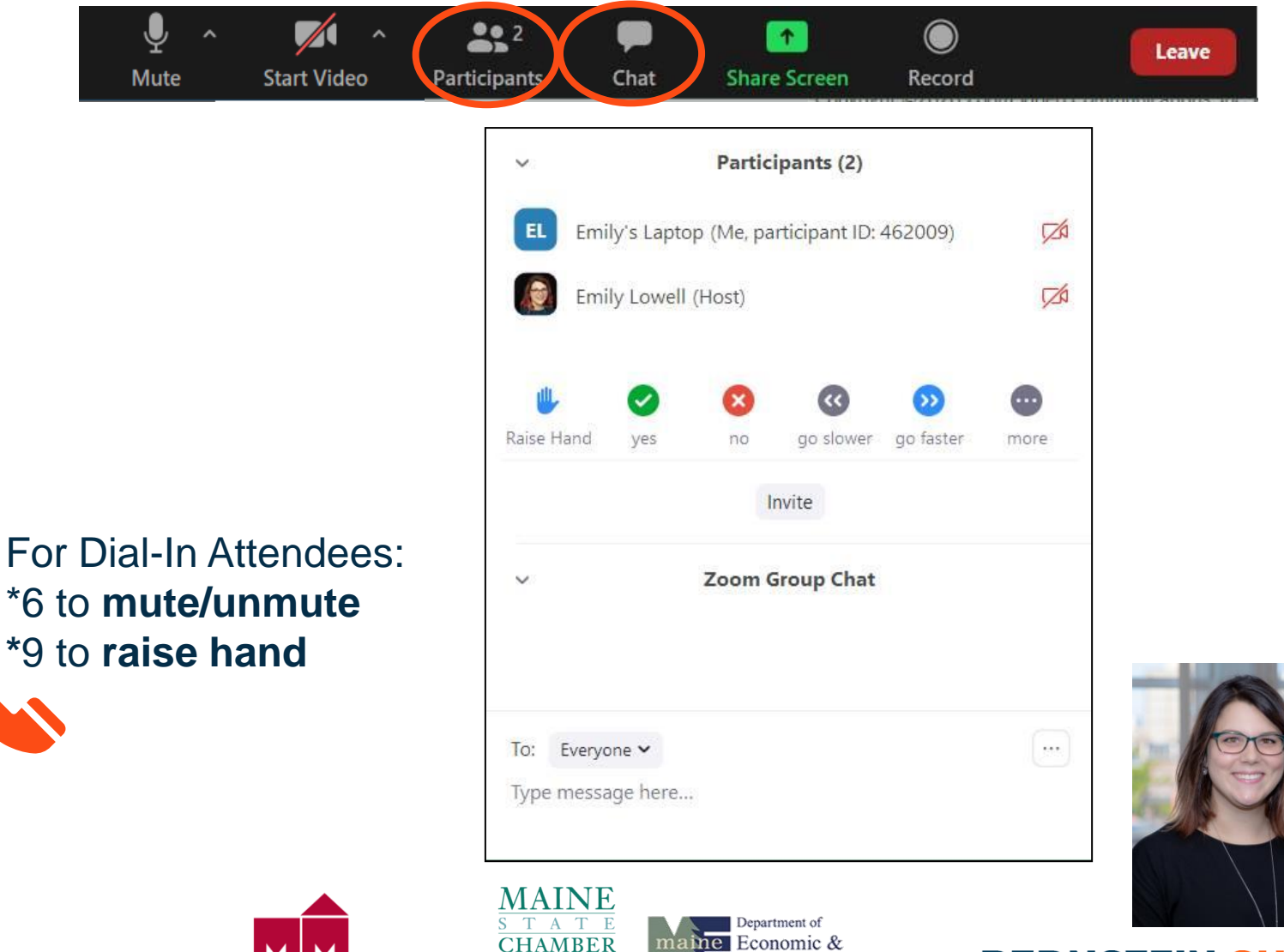

COMMERCE Maine Municipal Association

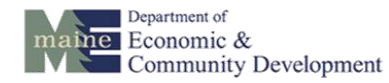

**BERNSTEIN SHUR** 

# **Zoom Recordings**

- Two Recording Modes
	- 1. Local computer (host's computer)
	- 2. Cloud (host's Zoom account)
- Cloud Recording offers wide variety of options:
	- Record different views of meetings
	- Generate an audio-only file
	- Save chat messages
	- Timestamps on recording
	- Audio Transcript (Business Plan only)
	- Additional security
		- o Password-protected recordings
	- Automatic recording disclaimer

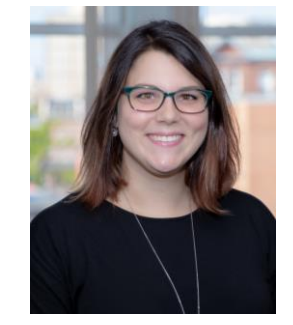

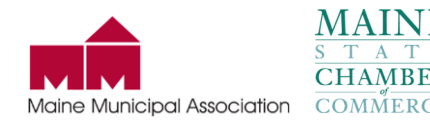

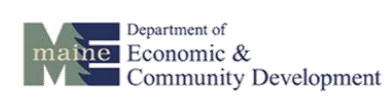

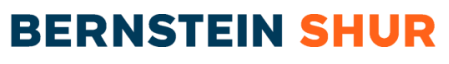

#### **Zoom Webinars**

- Add-on for Zoom plan start at \$40/mo)
- Designed for larger audiences includes 100 participants
- Enhanced Host controls
- Q&A Function
- Customizable Registration Page
- On-demand viewing (Cloud recording only)

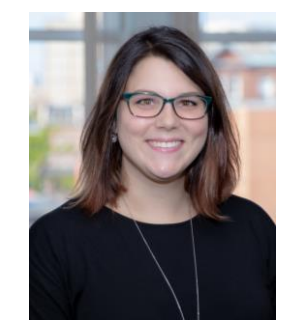

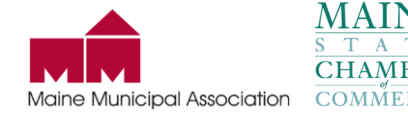

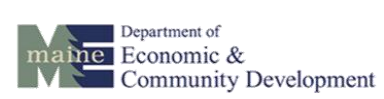

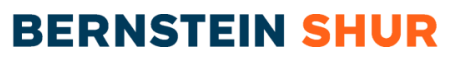